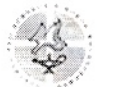

Религиозная духовная образовательная организация высшего образования КУБАНСКИЙ ЕВАНГЕЛЬСКИЙ ХРИСТИАНСКИЙ УНИВЕРСИТЕТ

## Принято

Ученым советом Религиозной духовной образовательной организации высшего образования Кубанский евангельский христианский университет

протокол №2/2 от «16» инона 2017 г.

Утверждаю Ректор Религиозной духовной образовательной организации высшего образования Кубанский евангельский кристианский университет √Пшеничный Г. И./ world  $20/7r$ .

# МЕТОДИЧЕСКИЕ РЕКОМЕНДАЦИИ ПО ОФОРМЛЕНИЮ КУРСОВЫХ И ДИПЛОМНЫХ РАБОТ

г. Краснодар

2017 г.

## **1. ТИТУЛЬНЫЙ ЛИСТ**

Титульный лист – первая страница письменной работы, предваряющая текст. На титульном листе размещаются основные сведения о работе. Элементы и пример титульного листа курсовой работы:

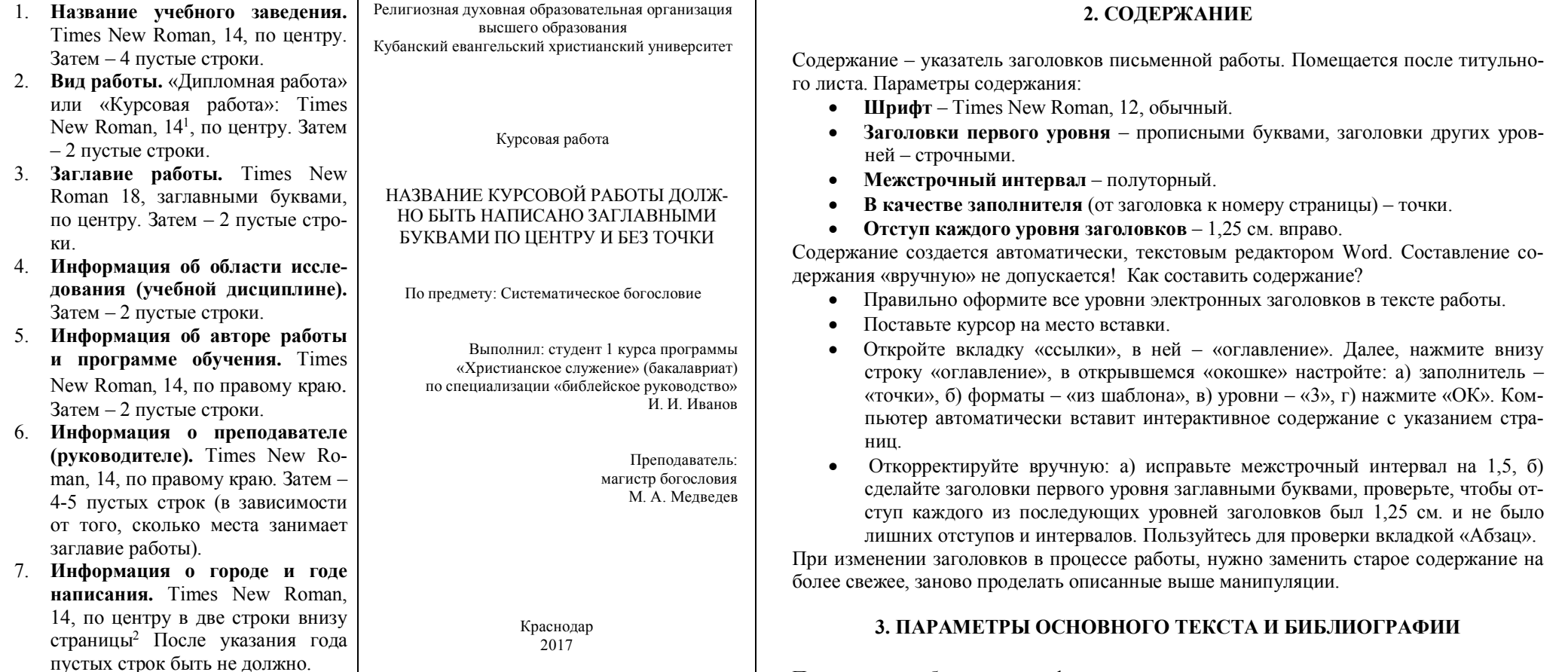

• Титульный лист включается в нумерацию страниц, но номер на нем не ставится.

- Рекомендуется работать в электронном шаблоне для письменных работ, что позволяет единожды создать титульный лист.
- Титульная страница, содержание, список использованных источников и приложения не засчитываются в необходимый объем работы.

Письменную работу следует оформлять в соответствии со следующими параметрами.

- **Размеры полей** Верхнее, нижнее и правое 2 см.; левое 3 см.
- **Шрифт работы** Times New Roman, 12, выравнивание «по ширине».
- **Отступ первой строки** 1,25 см. для основного текста и 0 см. для библиографии.
- **Межстрочный интервал** полуторный.

<sup>&</sup>lt;sup>1</sup> Вопреки Руководству ЕААА по написанию богословских работы (далее «Руководству»), стр. 113.

 $^{2}$  Вопреки Руководству, приложение 9.

- **Нумерация страниц сквозная** (номер в правом нижнем углу страницы без точки) 3 **.**
- **Абзац –** короткая законченная мысль, не превышающая 12 строк и не менее 4 строк. Абзацы начинаются с отступов (красных строк). Страница не должна начинаться или заканчиваться одиночной строкой текста или заголовком.
- **Выделения в тексте.** Иностранные термины, транслитерации, а также смысловые акценты выделяются курсивом. Других выделений делать не рекомендуется.
- **Пробелы.** В тексте не должно быть двух и более пробелов подряд. Чтобы их видеть, работайте с включенным значком «Отобразить все знаки». После всех знаков препинания (точка, запятая, двоеточие, точка с запятой, восклицательный и вопросительный знаки), после всех видов закрывающих скобок и кавычек ставится один пробел, а перед ними пробел не ставится. Перед цифрой ссылки в тексте работы пробел не нужен.
- **Дефис** ставится внутри слов или между цифрами (текст-текст без пробелов). **Тире** – между отдельными словами (текст, пробел, тире, пробел, текст). Тестовый редактор Word автоматически распознает тире и дефис.

## **4. ЗАГОЛОВКИ**

В письменной работе используется несколько видов заголовков. Они имеют разные параметры.

• **Введение, заключение, содержание, список использованных источников.** Эти заголовки не нумеруются. Размер их шрифта: Times New Roman, 12, полужирный, по центру, все прописные. Интервалы перед и после – 18 пт. Межстрочный интервал – одинарный. Положение на странице: с новой страницы. Точка в конце заголовков не ставится. Пример:

## **ВВЕДЕНИЕ**

• **Заголовок раздела.** В курсовых работах ставится номер раздела с точкой и пробел. В дипломных пишется слово «раздел» и ставится номер с точкой и пробелом. Шрифт: Times New Roman, 12, полужирный. все прописные, по центру. Интервалы перед и после – 18 пт. Межстрочный интервал – одинарный. Положение на странице: с новой страницы (можно установить с помощью опции «Абзац» или нажатием кнопок «Ctrl» и «Enter»). Точка в конце заголовков не ставится. Пример заголовков курсовой и дипломной работ:

# **1. ЗАГОЛОВОК РАЗДЕЛА РАЗДЕЛ 1. ЗАГОЛОВОК РАЗДЕЛА**

• **Заголовок подраздела.** Шрифт: Times New Roman, 12, полужирный, по левому краю. Интервалы перед и после – 18 пт. Межстрочный интервал – одинарный. Отступ первой строки – 1,25 см., вторая строка автоматически выравнивается по цифровому коду заголовка. После номера подраздела точка не ставится. Между номером заголовка и текстом заголовка – пробел. Точка в конце заголовков не ставится. Пример заголовка подраздела:

#### **1.1 Заголовок подраздела**

В одном разделе должно быть, как минимум, два подраздела.

• **Заголовок пункта.** Шрифт: Times New Roman, 12, обычный, по левому краю. Интервалы перед и после – 18 пт. Межстрочный интервал – одинарный. Отступ первой строки – 1,25 см., вторая строка автоматически выравнивается по цифровому коду заголовка. После номера пункта точка не ставится<sup>4</sup>. Между номером заголовка и текстом заголовка – пробел. Точка в конце заголовков не ставится. Пример заголовка пункта:

1.1.1 Заголовок пункта

• **Заголовок подпункта.** Не рекомендуется использовать более трех уровней заголовков. Однако при необходимости можно сделать и подпункты. Шрифт: Times New Roman, 12, курсив, по левому краю. Интервалы перед и после – 18 пт. Межстрочный интервал – одинарный. Отступ первой строки – 1,25 см. вторая строка автоматически выравнивается по цифровому коду заголовка. После номера подпункта точка не ставится. Между номером заголовка и текстом заголовка – пробел. Точка в конце заголовка не ставится. Пример заголовка подпункта:

## *1.1.1.1 Заголовок подпункта*

• **Перечисления.** Перед каждым перечислением ставится строчная буква (за исключением ё, з, о, й, ь, и, ы, ъ) с круглой скобкой. Запись производится с абзацного отступа (=1,25). Для дальнейшей детализации перечислений необходимо использовать арабские цифры с круглой скобкой. Запись производит-

 <sup>3</sup> Вопреки Руководству, стр. 112, пункт 6.5.

 <sup>4</sup> Вопреки Руководству, стр. 106-107.

ся с двух абзацных отступов (= 2,50). Обратите внимание, что в одном подпункте нумерация не указывается. Пример перечисления в тексте:

a)  $1)$  $(2)$  $\sigma$ 

Если части перечислений состоят из законченных фраз, они начинаются с прописных букв и отделяются друг от друга точкой. Текст всех элементов перечисления должен быть грамматически подчинен основной вводной фразе, которая предшествует перечислению. Основную вводную фразу нельзя обрывать на предлогах или союзах, она лолжна включать какое-либо обобшающее слово.

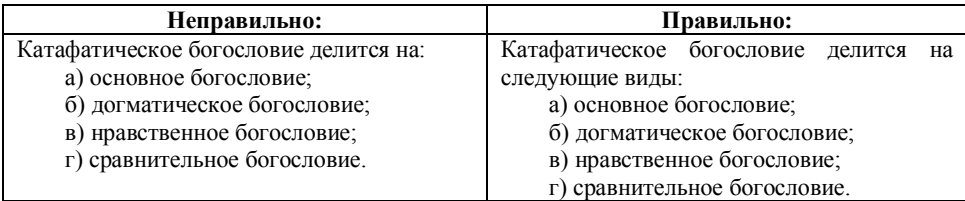

В пределах одного пункта или подпункта не допускается больше одной группы перечислений. Каждый пункт, подпункт требует вводной части, а его окончание - выводов.

• Приложения. Заголовок содержит слово «приложение», номер приложения с точкой, пробел, заголовок: Times New Roman, 12, полужирный, все прописные, по центру. Положение на странице: с новой страницы. Точка в конце заголовка не ставится. Пример заголовка приложения:

## ПРИЛОЖЕНИЕ 1. ЗАГОЛОВОК

Цифры в нумерации заголовков разделяются точкой. Точка в конце заголовков не ставится.

## 5. ІІИТАТЫ

В письменных работах используется два вида цитат.

• Цитата в тексте. Цитата менее трех строк помещается в самом тексте работы, отделяемая кавычками. Рекомендуется в основном тексте работы перед прямой цитатой упоминать ее автора. Фамилии иностранных авторов следует писать на русском, а в скобках указать фамилию в оригинале. Например, «...как отмечает Велльхаузен (Wellhausen), ...». При косвенной

цитате упоминание автора обязательно. Библейские цитаты оформляются по общим правилам.

- Блочная цитата. Если прямая цитата занимает больше трех строк, ее оформ- $\bullet$ ляют в отдельный абзац: Times New Roman, 10, обычный, по ширине, без кавычек. Межстрочный интервал - одинарный. Интервалы перед цитатой - 12 пт., после – 16 пт. Отступ слева – 1.25 см. Первая строка без дополнительного отступа<sup>5</sup>.
	- Если блочная цитата начинается с начала предложения, то первая ее буква - заглавная, а если не с начала, то строчная.
	- Если цитата приводится не полностью, то на месте пропущенных слов ставятся угловые скобки с многоточием внутри <...>.
	- Двойные кавычки (если цитата находится внутри цитаты) оформляются по-разному: «текст цитаты "цитата в цитате" текст цитаты».
	- Библейские цитаты более трех строк оформляются блоком по общим правилам. Пример блочных цитат:

#### $\bullet$

В резолюции по этому докладу говорится о создании при Синоде Миссионерского совета:

Принимая во внимание "необыкновенный рост и усиление сектантства"<sup>4</sup>, в особенности рационалистического, уяснив себе причины этого явления <...> начать энергичную, планомерную, неутомимую борьбу против сектантства во всех ее видах и формах, побудив к ней церковную власть, церковно-общественные организации, духовенство и ми $n\pi H^5$ 

Новосозданный орган должен был заняться организацией миссии «против неверия, инославия, старообрядчества и сектантства, как в центре, так и по епархиям, уездам, благочиниям и приходам»<sup>6</sup>. Таким образом,

задачи Миссионерского совета формулировались так же, как в определении Собора 1917-1918 годов. <...> Свою деятельность этот орган начал с того, что разослал по епархиям циркуляр с требованием предоставить сведения о миссионерских проблемах епархий<sup>7</sup>

в целях выяснения положения и нужд миссии на местах, изыскания средств и людей для служения миссии. Обновленческий Миссионерский совет, таким образом, предпринимал то же самое, что несколькими годами раньше сделал Миссионерский совет Патриаршей Церкви.

<sup>&</sup>lt;sup>5</sup> Оформляется так, вопреки старым правилам, которые предписывали в первой строке делать добавочный отступ: 1,25 см. + 1,25 см.

### 6. ССЫЛКИ И СНОСКИ

На все произведения, из которых взяты цитаты либо идеи, используемые в работе, лолжны быть слеланы ссылки. В статьях и научно-популярных работах используются подстрочные ссылки. Злесь же в сносках, помешается любая не основная пояснительная информация.

Сноска - лополнительный текст внизу страницы, отлеляемый прямой линией от основного текста. Параметры сноски:

- **IIIpuder** Times New Roman, 10.
- Межстрочный интервал одинарный.  $\bullet$
- Отступ первой строки 0.

Сноска должна начинаться на той странице, где находится ссылка на нее. Текстовый редактор Word сделает это автоматически при нажатии значка «вставить сноску», во вкладке «ссылки» на верхней панели задач.

- Знак сноски ставится перед точкой. При прямом цитировании сразу после закрывающих кавычек. Перед знаком сноски пробел не ставится.
- Если сноска относится ко всему предложению, то знак сноски ставится в конце предложения перед последним знаком препинания. Если сноска относится к части предложения или одному слову, то знак сноски ставится внутри предложения сразу после слова. Пример сносок:

«цитата»<sup>6</sup>. Текст предложения.

«шитата!»<sup>7</sup>. Текст следующего предложения.

«цитата?»<sup>8</sup>. Текст предложения.

Принимая во внимание «необыкновенный рост и усиление сектантства»<sup>4</sup>. в особенности рационалистического <...> начать энергичную, планомерную, неутомимую борьбу <...> побудив к ней церковную власть, церковнообщественные организации, духовенство и мирян<sup>5</sup>.

В сносках обязательно указывают:

- фамилию автора (без запятой);
- инициалы автора (без пробела внутри них);
- заглавие книги, сведения о составителях (если необходимо);
- через точку и тире с пробелами место и год издания через запятую (без названия издательства, в отличие от библиографического списка);
- номер страницы, откуда взята цитата. Перед номером страницы ставится точка, пробел, тире, пробел, прописная «С», точка, пробел, номер цитируемой страницы, точка.

Ссылки на печатные источники оформляются по следующим правилам:

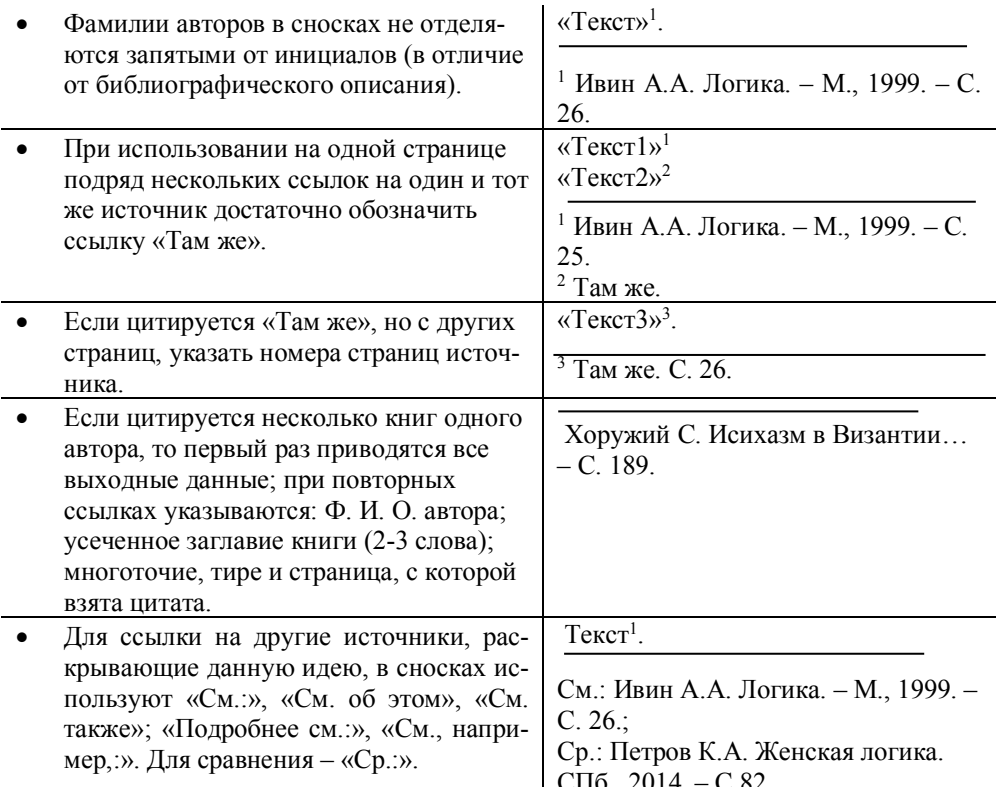

В тех случаях, когда текст цитируется не по первоисточнику, а опосредовано, необходимо указывать, по какому источнику он цитируется, и именно этот источник включать в список литературы. Такую ссылку в тексте следует начинать словами «Цит. по: ссылка на источник», либо «Цит. по кн.:», или «Цит. по ст.:». Пример:

- 1. Иванов А.А. Название первоисточника, из которого цитирует автор прочитанной вами книги. - М., 2012. - С. 45; Цит. по кн.: Петров Е.К. Название книги, откуда взята вами чужая цитата. - СПб.: 2011. - С.47.
- 2. Цит. по кн.: Петров Е.К. Название книги, откуда взята вами чужая цитата. – СПб.: Северный город, 2011. – С.47.

Ссылки на тексты Библии приводятся после цитирования Писания либо косвенной ссылки на него и оформляются в тексте. В скобках приводится номер книги (если

есть), пробел, сокращенное название книги, точка, пробел<sup>6</sup>, номер главы, двоеточие, номер стиха. Пример косвенной библейской ссылки:

Иисус Христос провозгласил истину о том, что Бог возлюбил грешный мир настолько, что отдал единственного Сына Своего для спасения людей (Ин. 3:16).

Если ссылка делается на несколько библейских стихов:

- Если стихи приводятся выборочно, то они перечисляются через запятую без пробелов (Ин. 3:16,18,19,21).
- Если стихи приводятся подряд, то между крайними ставится дефис (Ин. 3:16-20).
- Если несколько стихов из разных книг, то они указываются через точку с запятой (Ин. 3:16; Рим. 8:5; 1 Кор. 2:4-5).

Если ссылка делается на часть библейского стиха, можно указать его первую или вторую половины. Первая – с литерой «а», вторая – с литерой «б» (Быт. 32:24б). Между номером стиха и литерой пробел не ставится.

Если ссылка в одном абзаце делается на разные главы из одной библейской книги, а другие ссылки при этом не присутствуют, не обязательно всякий раз указывать название книги. Достаточно в скобках привести номер главы и стиха (Быт. 8:11),  $(12:1)$ .

**Ссылка на Интернет-ресурсы** допускается при наличии в тексте сведений, идентифицирующих электронный ресурс удаленного доступа. Схема оформления:

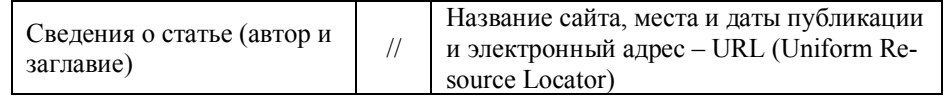

Пример ссылок на Интернет-ресурсы:

Щедровицкий Д. С кем боролся Иаков в Пенуэле? // Biblical Studies. Русские страницы. – URL: htt p://biblicalstudies.ru/OT/49.html (дата обращения: 18.01.2010).

Официальные периодические издания: электрон. путеводитель // Рос. нац. б-ка, Центр правовой информации. – СПб., 2005-2007. – URL: http://www.nlr.ru/lawcenter/izd/index.html (дата обращения: 18.01.2007).

### **7. БИБЛИОГРАФИЯ**

**Библиографический перечень выполняется под заголовком «**Список использованных источников и литературы». Список источников составляется в алфавитном порядке по фамилиям авторов произведений и заглавиям произведений (если авторов больше трех, или он не указан, и/или имеется редактор либо составитель). В каждом разделе сначала идут источники на русском языке, а потом – на иностранных языках (также в алфавитном порядке). При цитировании по вторичному источнику первоисточник в библиографию не включается.

### **ОБЩИЕ ПРАВИЛА РАСПОЛОЖЕНИЯ ДАННЫХ В БИБЛИОГРАФИИ**

Библиографическая запись содержит сведения об ответственности и выходные данные.

#### **Область заглавия и сведений об ответственности:**

- **Сведения об авторе**. Фамилия отделяется от инициалов запятой. После них ставится точка и пробел (. ). Для иностранных авторов допускается приводить фамилию и имя, через запятую. Это относится как к книгам на иностранных языках, так и к их переводам. Если книга издана несколькими авторами, то первый из них оформляется следующим образом: Фамилия, инициалы. Следующие за ним авторы – сначала инициалы, потом фамилия и помещаются не сразу после первого автора, а в сведениях об ответственности.
- **Заглавие книги**. Если есть **сведения, относящиеся к заглавию** (вид, жанр, назначение публикации), перед ними ставится двоеточие и пробел.
- **Сведения об ответственности** (информация о составителях, редакторах и издателях, переводчиках, авторах, несущих ответственность за издание). В этом случае инициалы предшествуют фамилиям; перед этими сведениями ставится косая черта с пробелами ( / ). После этих сведений ставится точка и тире с пробелами (. – ).
- **Сведения об издании** (для книг, издававшихся неоднократно). После этих сведений ставится точка и тире с пробелами (. – ).

#### **Выходные данные:**

- **Место издания** (город). Названия следующих городов приводятся в сокращении: Москва – М.; Санкт-Петербург – СПб.: Н. Новгород.; Ростов н/Дону. Все остальные названия городов пишутся полностью.
- **Издательство.** Название издательства приводится без кавычек. Перед ним ставится двоеточие и пробел (: ). Если книга издана несколькими издательствами, то указываются все. Например, Киев: Светоч; М.: Просвещение.
- **Год издания**. Перед ним ставится запятая и пробел (, ). После этой информации ставится точка и тире с пробелами (. – ).

 <sup>6</sup> Вопреки Руководству, стр. 97.

- **Область серии** (номер тома или части). После этой информации ставится точка и тире с пробелами (. – ).
- **Страницы.** Указывается общее количество страниц в книге или страницы, на которых расположена статья. Перед номером страницы ставится точка, пробел, тире, пробел, указывается количество страниц, пробел, а затем ставится строчная «с» (для иностранных изданий – «p») и точка.

## **ПРАВИЛА ОФОРМЛЕНЯ ОДНОТОМНЫХ ИЗДАНИЙ**

**Книга одного автора**: фамилия и инициалы автора; заглавие книги; сведения об ответственности; сведения об издании: место издания, название издательства без кавычек, год издания; количество страниц в книге. Пример:

Владышевская, Т.Ф. Искусство древней Руси. – М.: Искусство, 1996. – 255 с. Neill, Stephen. A History of Missions. – Great Britain: Penguin Books, 1980. – 205 р.

**Книга имеет более одного автора.** В сведениях об авторе перед заглавием приводится фамилия одного из авторов (в том порядке, как указано на титульном листе книги), в сведениях об ответственности указываются фамилии всех авторов, в том числе, главного.

Герасимов, Ю.Н. Зодчество и православие / Ю.Н. Герасимов, В.И. Рабинович. – М.: Московский рабочий, 1986. – 63 с.

Stuhlmueller, Carroll. The Biblical Foundations for Mission / Carroll Stuhlmueller, Donalt Senior. – Maryknoll, New York: Orbis Books, 1995. – 300 p.

**Книга написана древними авторами и издана в наши дни.** Данные о редакторе или переводчике приводятся после заглавия и косой черты с пробелами.

Евсевий Памфил. Церковная история / Под ред. протоиерея В. Воробьева. – М.: Издательство Православного Свято-Тихоновского Богословского института, 2001. – 406 с.

**Книги, написанные монахами и духовными лицами**. Следует указать духовное и гражданское имя, а также сан.

Иоанн (Кологривов). Очерки по Истории русской святости / Иеромонах Иоанн. – Брюссель: Жизнь с Богом, 1961. – 216 с.

Киприан (Керн). Евхаристия / Архимандрит Киприан. – Париж, 1947. – 167 с.

**Описания книги под заглавием.** Книги, имеющие четырех и более авторов, или изданные без указателей на автора, а также книги от составителя и сборники, изданные как один том под чьей-то редакцией, оформляются так:

- заглавие и сведения, относящиеся к заглавию;
- сведения об авторах или составителях;
- сведения о повторности, месте, годе, издания;
- количество страниц книги.

Богословское исследование: Техника и оформление в дипломных и научнобогословских сочинениях / Сост. Л.А. Голодецкий. – Одесса: Богомыслие, 1995. – 86 с. Русская философия и православие в контексте мировой культуры: Сб. ст. участников Междунар. науч. конф., Краснодар: КубГУ, 20-23 октября 2004 г. / Отв. ред. П.Е. Бойко, А.А. Тащиан – Краснодар, 2005. – 447 с.

Руководство по работе в малых церковных группах / Н.Е. Николаев, А.К. Кулиев, О.М. Ляшенко, М.Н. Новикова. 2-е изд., испр. – Новосибирск: Весть, 2003. – 200 с.

What Luther says / Comp. Ewald M. Plass – St. Louis: Concordia, 1959. – 300 p.

## **ОФОРМЛЕНИЕ МНОГОТОМНЫХ ИЗДАНИЙ**

Многотомные издания оформляются по автору или по заглавию. При этом нужно привести данные о вышедших томах в целом. В сведениях, относящихся к заглавию, необходимо указать число томов; в данных о годе издания приводят даты выпуска всех томов, количество страниц не указывается.

История человечества: энциклопедия в 9 томах / Под ред. Г. Гельмольта. 3-е изд., – СПб.: Просвещение, 1896-1900. – Т. 1-9.

**Ссылка на отдельный том.** В случае ссылки на отдельный том, указывается номер тома и количество страниц.

Льюис, К.С. Просто христианство. – Минск, Москва: Виноград, 1998. – Т. 1. – 302 с.

## **ОФОРМЛЕНИЕ СОСТАВНЫХ ЧАСТЕЙ ДОКУМЕНТОВ**

Схема оформления составных частей документов следующая:

Сведения о составной части книги или статьи // Сведения о документе, в котором эта статья помещена. **Оформление составных частей документов (статей).** Фамилия и инициалы автора статьи; название статьи; сведения об ответственности; после знака «//» указывается заглавие сборника; место и год издания (для журналов и газет не обязательно указывать город, в котором они были изданы); номер тома или части для многотомного сборника; страницы, на которых расположена статья. Хоружий, С. Исихазм в Византии и России: исторические связи и антропологические проблемы // Страницы. 1997. – № 2:2. – С. 189-203. Geisler, L. Norman. Beware of Philosophy: a warning to biblical scholars // Journal of the Evangelical Theological Society. – Vol. 42.  $\mathbb{N}$  1. – P. 3-11. **Газетные статьи.** Важно указать дату выхода газеты, номер и страницу (при условии наличия всех этих данных). Буланов, С.Л. Мы ко многому привыкли // Христианская газета. – 2009. – № 7. – С. 5. Газетная статья может быть оформлена и так: Ботанов, П.В. Благословение материальное для благословения духовного // Церкви ЕХМС сегодня: информационный бюллетень. – 2006. – март. Буланов, С.Л. Мы ко многому привыкли // Христианская газета. – 2009. – № 7. Если у газеты есть порядковый номер, то она будет оформляться следующим образом: Буланов, С.Л. Мы ко многому привыкли // Христианская газета. – 2009, январь. № 7  $(2)$ . – C. 5. **Статьи из собрания сочинений одного или группы авторов, энциклопедий и словарей.** Указываются только цитируемые произведения. Следует указать номер Герцен, А.И. Тиранство сибирского Муравьева // Собр. соч.: в 30 т. – М., 1968. – Т. 14.  $-$  C. 315-316. Мейер Сэмюэл А. Деньги // Евангельский словарь библейского богословия. – СПб.: Библия для всех, 2000. – С. 275-279. **Электронные ресурсы.** Под электронными ресурсами подразумеваются данные из Интернета, с жестких дисков, DVD и т.п. Все такого рода данные опубликованные и не опубликованные в печатном виде, оформляются по общим требованиям с учетом указанных прав на использование и цитирование. Сперджен, Чарльз. Лекции моим студентам / Пер. с англ. Н.Ф. Полторацкой под ред. Льва Голодецкого. – Одесса: Одесская богословская семинария, 1998 // Электронная библиотека «Цитата из Библии». Для рефератов, курсовых, дипломов и диссертаций Интернет-ресурсы достаточно описать так: Российская государственная библиотека / Центр информ. технологий РГБ; ред. Т.В. Власенко – М.: Рос. гос. б-ка, 1997. – URL: http://www.rsl.ru (дата обращения: 05.01.1999). Весь Богородский уезд: форум // Богородск, Ногинск. Богородское краеведение. Ногинск, 2006. – URL: http://www.bogorodsk-noginsk.ru/forum (дата обращения: 20.02.2010). **Примеры оформления диссертаций, авторефератов диссертаций, курсовых работ:** 1. Крюков, А.В. Религиозные секты на Кубани: становление, внутреннее развитие, взаимоотношения с государственными и общественными институтами (30-е гг. XIX в. – 1917 г.): диссертация на соискание ученой степени к.и.н. / КГУКИ. Науч. рук. Док. ист. наук, Проф. Б.А. Трехбратов. – Краснодар: КГУКИ, 2004. – 382 с. 2. Храпова, Н.Ю. Место и роль Алтайской Духовной Миссии в процессе колонизации и хозяйственного освоения горного Алтая (1828-1905 гг.): автореферат докторской диссертации. Специальность: 07.00.02. / Томский Государственный Университет им. В. В. Куйбышева. – Томск: ТГУ, 1989. **3.** Шербан, О.Д. Влияние православной экклезиологии на отношение РПЦ к

тома (если это многотомное издание). Если вы упомянете несколько статей, статьи

одного автора должны располагаться монолитным блоком.

7

инославным церквям и сектантам в период конца XIX – начала XX века: курсовая работа / Кубанский евангельский христианский университет. Руководитель: А.С. Бабий – Краснодар: КЕХУ, 2001. – 36 с.

#### **Примеры оформления архивных источников (полного и сокращенного):**

## *Пример оформления дела с полным названием:*

1. РГИА. Ф.796. Оп.445. Д.301. 1911–1913. Канцелярия Св. Синода. Журналы заседаний особого совещания при Синоде по вопросам внутренней и внешней миссии, и переписка его с миссионерскими обществами и отдельными миссионерами о методах работы среди нерусских народов Приволжья, Сибири и Дальнего Востока, об открытии особой миссии в Монголии, о борьбе с сектантами. – 2645 л.

*Примеры сокращенного оформления архивных данных:*

- *2.* РГИА. Ф.796. Оп.445. Д.301. 1911–1913. 2645 л. *(пример оформления листов в библиографии).*
- **3.** РГИА. Ф.821. Оп.133. Д.301. 1909-1917. Л. 270-276. *(пример оформления листов в ссылке).*

### **Примеры оформления аудио- и видео- интервью:**

- **1.** Интервью с Ивановым А.А. (аудиозапись) / Интервьюеры: К.И. Петров, Г.Е. Козлов. – СПб., 2013.
- **2.** Регентская и пасторская деятельность Дикань В.В. (70-80 гг. ХХ в.) в церкви ВСЕХБ г. Краснодара: интервью (видеозапись) / Интервьюер: К.П. Харченко. – Черноморский, 10.11.2013.
- **3.** Жизнь и служение молодых христиан церкви ЕХБ г. Краснодара в 1980-1990-е гг.: аудио запись учебного интервью с Г.И. Пшеничным / КЕХУ, магистерская программа «История евангельских движений в регионах России», Рук. А.С. Бабий. Интервьюер: К.П. Харченко. – Краснодар: КЕХУ, 2013.

**Оформление переводов Библии.** Ссылки на библейские книги оформляются по тем же стандартам, что и другие книги. Необходимо включить в библиографию все используемые вами в курсовой работе версии Священного Писания.

- 1. Библия. Книги Священного Писания Ветхого и Нового Завета. Канонические. Современный русский перевод. – М.: Российское Библейское общество, 2011. – 1407 с.
- 2. Новая Женевская учебная Библия. Синодальный перевод / Общ. Ред. Цорн В.А., изд. 2, испр. – Hanssler-Verlag: Свет на Востоке, 1998. – 2052 с.
- 3. Библия. Книги Священного Писания Ветхого и Нового Завета. В русск. перево-

де с параллельными местами. / По благословению Св. Патриарха Московского и всея Руси Алексия II. – М. Российское Библейское общество, 1995. – 1378 с.

Примеры оформления официальных и нестандартных документов можно найти в Руководстве, стр. 90 – 91.

## **С БОЛЬШОЙ ИЛИ МАЛЕНЬКОЙ БУКВЫ?**

### **Всегда с большой буквы пишутся:**

- **понятия, заменяющие слово «Бог» и лица Святой Троицы**: Господь, Спаситель, Создатель, Всевышний, Творец, Бог Отец, Бог Сын, Бог Святой Дух;
- **местоимения, имеющие отношение к Богу** (все без исключения). Например, «и боролся Некто с ним до появления зари» (Быт. 32:24б).
- **прилагательные, образованные от слова «Бог»** (например, благодать Божия, Божественный замысел);
- **названия библейских книг или слова, заменяющие их:** Евангелие, Библия, Новый Завет, Ветхий Завет, Послание, Откровение; Слово, Писание (в значении «Библия»); Благая весть (в значении «Евангелие»); Но! Послание в значении «письмо» или «дружеское обращение» пишется с маленькой буквы. Откровение пишется с маленькой буквы, если речь идет не о названии книги (например, Божественное откровение);
- **Царствие Небесное, Новый Иерусалим**;
- **названия церковных праздников** (Пасха, Троица, Рождество и т. д.).

**Всегда с маленькой буквы пишутся:**

- **название народов и национальностей**. Например, Послание к евреям, Послание к римлянам, народ израильский (Но! народ Израиля) и т. п.;
- **слово «апостол»**;
- **производные от названий книг** (библейский, ветхозаветный, евангельский и т. д.).

**Двоякое написание** в зависимости от значения имеет слово **«церковь».** Если речь идет **о вселенской Церкви,** то мы пишем **с большой буквы,** если **о поместной общине,** то **– с маленькой.** Пример: Главная тема с 9 по 11 главу – это то, как Бог поступает со Своим избранным народом, проясняя место Израиля в нынешний век **Церкви.** Но! **«**В **церкви** мне как служителю неоднократно задавали вопрос…»

## **Составные названия книг**

Первое слово пишется с большой буквы, а последующие – с маленькой. Пример: Первое послание к коринфянам. Но! Священное Писание, Слово Божье, Первая книга Царств.

# СОКРАЩЕНИЯ БИБЛЕЙСКИХ КНИГ

## Канонические книги Библии

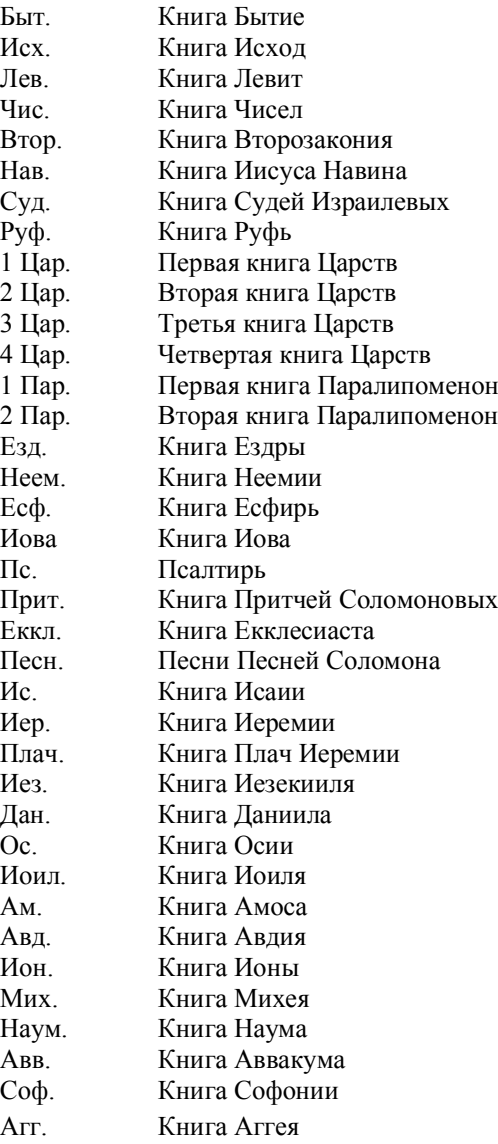

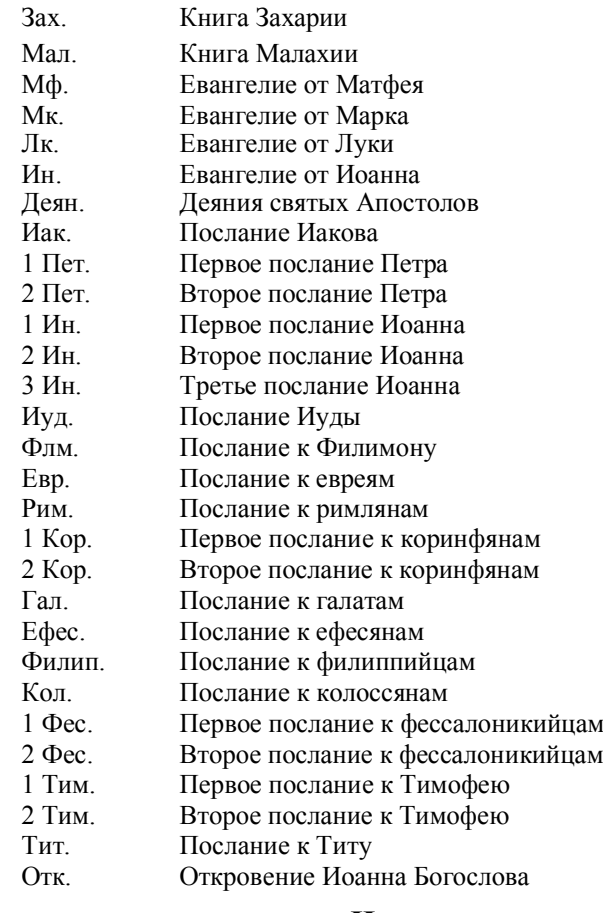

## Неканонические книги

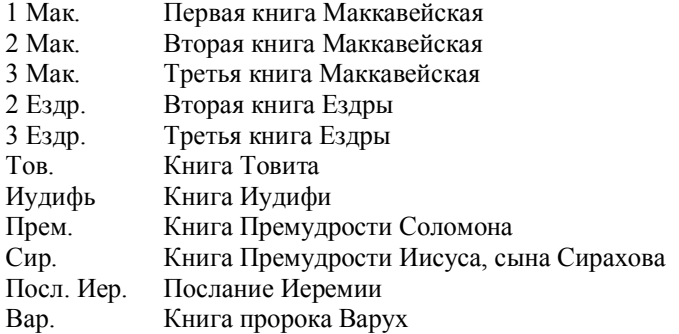